# கோறளைப்பற்று தெற்கு பிரதேச செயலகப்பிரிவில் வறுமையும் சமூக, பொருளாதார நிலையும்.

செல்வி. தர்ஷினி குமாரசாமி

பதிவு இலக்கம் - EU/IS/2007/AC/176

சுட்டெண் - CS 3176

புவியியல் சிறப்புக் கலைமாணி பட்டத்தின் ஒரு பகுதி தேவையினை நிறைவு செய்யும் பொருட்டு கிழக்குப்பல்கலைக்கழக கலை கலாசார பீடத்திற்குச் சமர்பிக்கப்படுகின்றது.

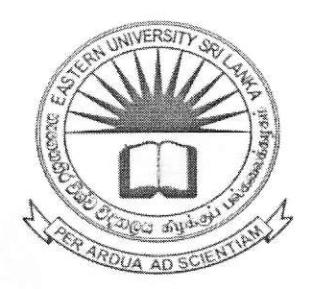

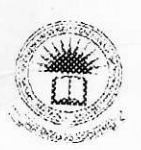

Project Report

புவியியல் துறை

கலைகலாசார பீடம்

கிழக்குப் பல்கலைக்கழகம்

இலங்கை

2013

25 JAN 2014 FUILERN UNIVERS

EASTERN **UNIVERSITY, SRI LANKA.**<br>EXAMINATION BRANCH

 $10$  DEC  $2013$ 

VANTHARUMOOLAI

CHENKALADY.

PROCESSED Main Library, EUSL

#### ஆய்வுச்சுருக்கம்.

புவியியல் சிறப்புக்கற்கையின் பகுதியினை ஒரு பூா்த்தி செய்யும் (ФФФИЛЕ ''கோறளைப்பற்று தெற்கு பிரதேச செயலகப்பிரிவில் வறுமையும், சமூக பொருளாதார நிலையும்" எனும் தலைப்பில் இவ் ஆய்வுக்கட்டுரையானது சமர்ப்பிக்கப்படுகின்றது. மட்டக்களப்பு மாவட்டத்தில் உள்ள பிரதேச செயலபப்பிரிவுகளுள் கோருளைப்பற்று தெற்கு பிரதேச செயலகப்பிரிவானது வறுமைக்குட்பட்ட பிரதேசமாக காணப்படுகின்றது. இப்பிரதேசத்தில் சமூக, பொருளா நிலைகள் மிகவும் மோசமான முறையில் காணப்படுவதே முக்கியமான காரணமாகும். இதனடிப்படையில் இப்பிரதேசத்தின் வறுமையையும் சமூக பொருளாதார நிலைகளை மதிப்பீடு செய்யும் வகையில் இவ்வாய்வு மேற்கொள்ளப்பட்டுள்ளது.

இவ்வாய்வானது அத்தியாயங்களைக் கொண்டு ஐந்து காணப்படுகின்றது. இவ்வத்தியாயங்களில் ஆய்வு அறிமுகம், வறுமைக்கான காரணங்கள், சமூக, ஆய்வுப்பிரதேசத்தின் பொருளாதார நிலைகள், பகுப்பாய்வும் தரவுப் தரவு முன்வைத்தலும், இனங்காணப்பட்ட பிரச்சினைகளும், சிபார்சுகளும், முடிவுகள் போன்ற விடயங்களை உள்ளடக்கி காணப்படுகின்றது.

இவ்வாய்வானது முதலாம், இரண்டாம் நிலைத் தரவுகளை கொண்டு மேர் கொள்ளப்பட்டுள்ளது. முதலாம் நிலைத் தரவாக பெறப்பட்ட தரவுகள் SPSS 16.0 என்ற மென்பொகியினூடாக உட்செலுத்தப்பட்டு தகவல்கள் அட்டவணை மூலம் பெறப்பட்டன. பெறப்பட்ட தரவுகளைக் கொண்டு Microsoft office Excel 2007 இல் பை வரைபடம், பாா் வரைபடம், கோட்டு வரை படங்கள் என்பன தயாாிக்கப்பட்டது. அத்துடன் GIS Arc Map - 9.0 மென்பொதியின் மூலம் ஆய்வுப்பிரதேச இடம்சார் படங்கள், தயாரிக்கப்பட்டன.

பகுப்பாய்வு செய்யப்ட்ட தகவல்களில் இருந்து இப்பிரதேசத்தில் வறுமை ஒரு முக்கிய பிரச்சினையாக காணப்பட்டது. அடையாளம் இப்பிரதேச மக்கள் வேலையின்மை, மோசமான சமமின்மை, வதிவிட வசதிகள் நிலையில் வருமானச் காணப்படுதல், குறைந்தளவான வாழ்க்கைத் தரம், கல்வி அடைவு மட்டம் குறைவாக காணப்படல், போன்ற சமூக, பொருளாதாரம் சாா்ந்த சுகாதார வசதிகள் குறைவாக காணப்படல் பல்வேறு பிரச்சினைகளை எதிர் கொண்டு வருகின்றனர். எனினும் இப்பிரதேசத்தில் வறுமையால் பீடிக்கப்பட்டுள்ள மக்களுக்கு அரசும், அரசசார்பற்ற நிறுவனங்களும் பல்வேறு சேவைகளை ஆற்றி வருகின்றன. வறிய மக்களுக்கான சமூக, பொருளாதார ரீகியான நலன்கள் ஏற்ப்படுத்தப்பட்ட போகிலும் மக்கள் வறுமையிலிருந்து இப்பொழுதும் மீட்சியடையாமல் இருக்கின்றனர்.

ஆய்வாளன்

 $\overline{\mu}$ 

### பொருளடக்கம்

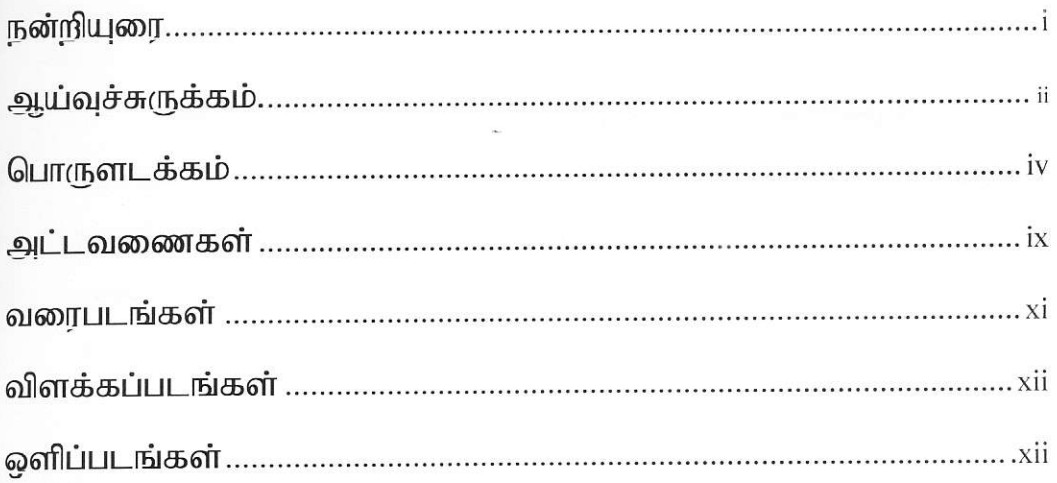

# அத்தியாயம் - 01

ஆய்வு அறிமுகம்

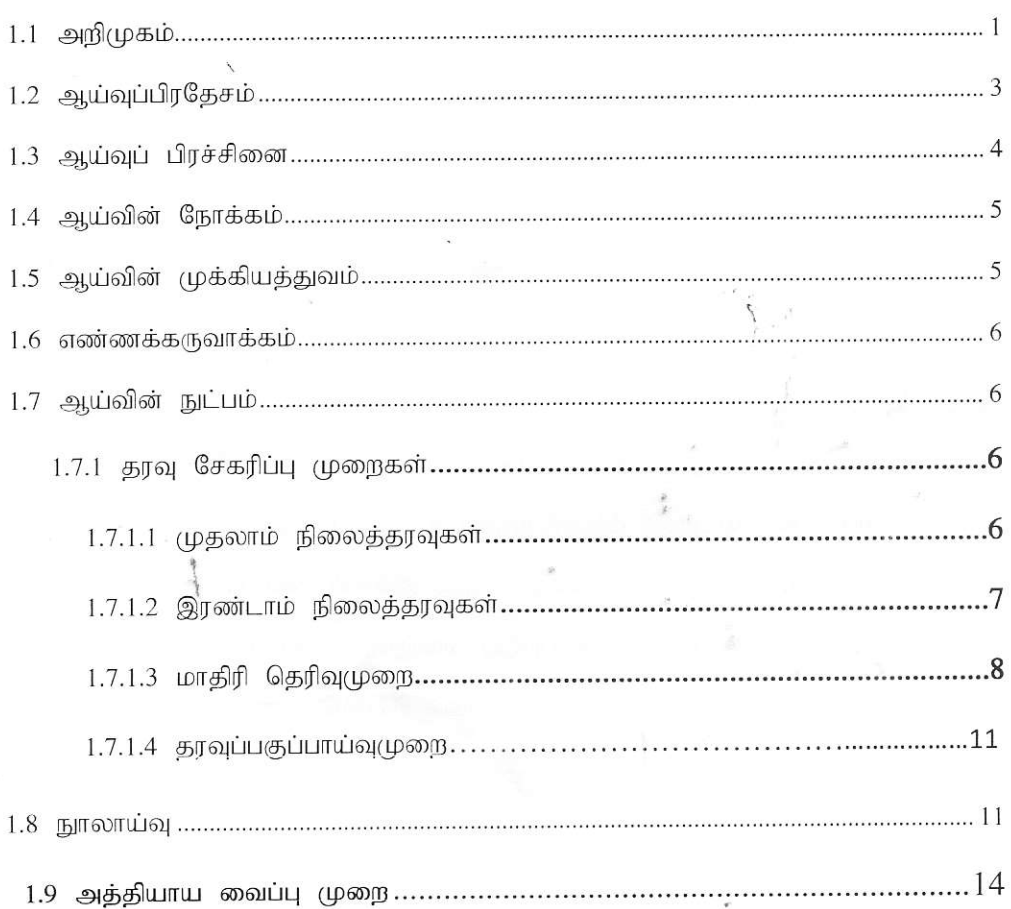

# வறுமையின் வகைகளும் அதற்கான காரணங்களும்.

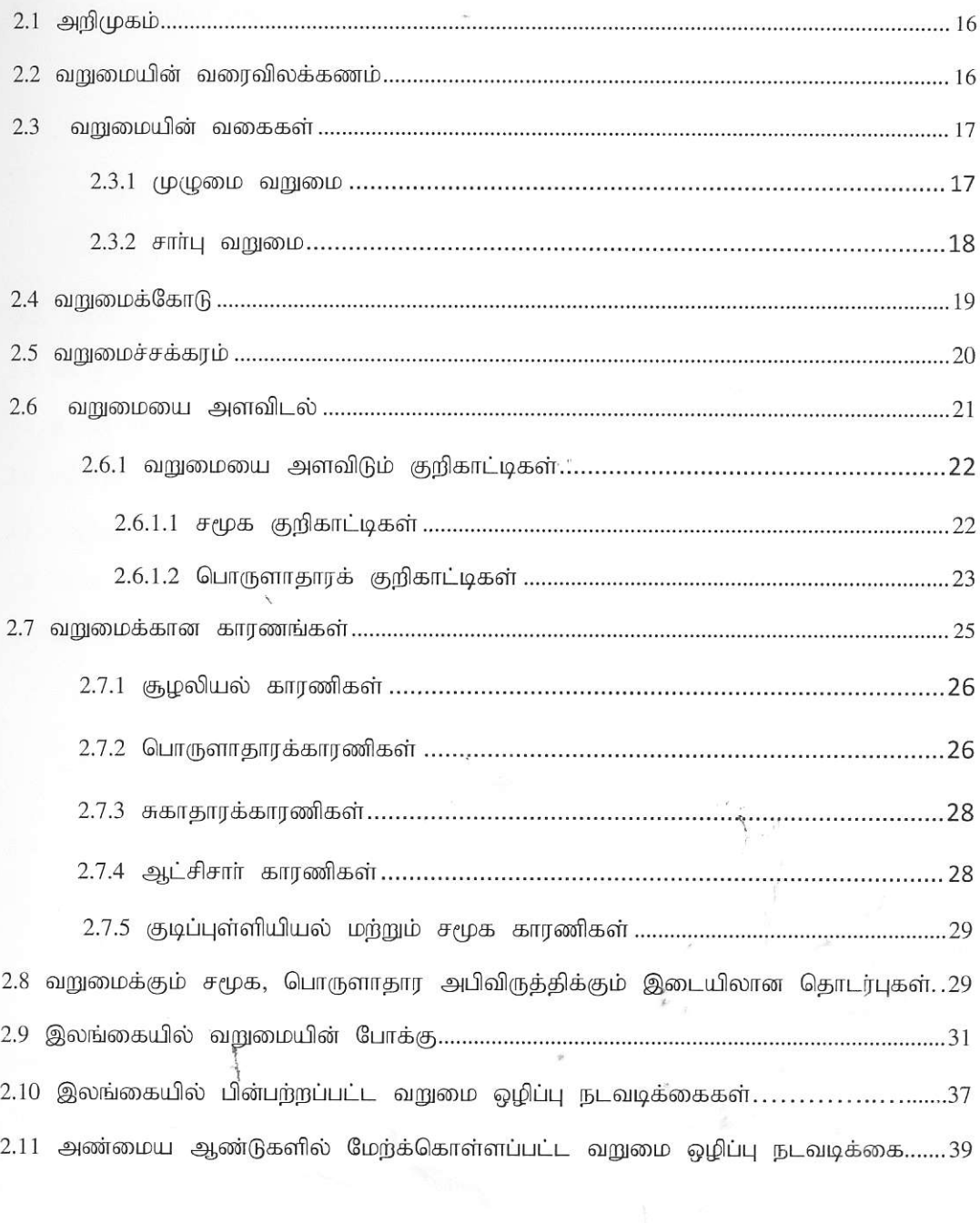

 $\vee$ 

### ஆய்வுப்பிரதேசத்தின் சமூக, பொருளாதார நிலைமைகள்

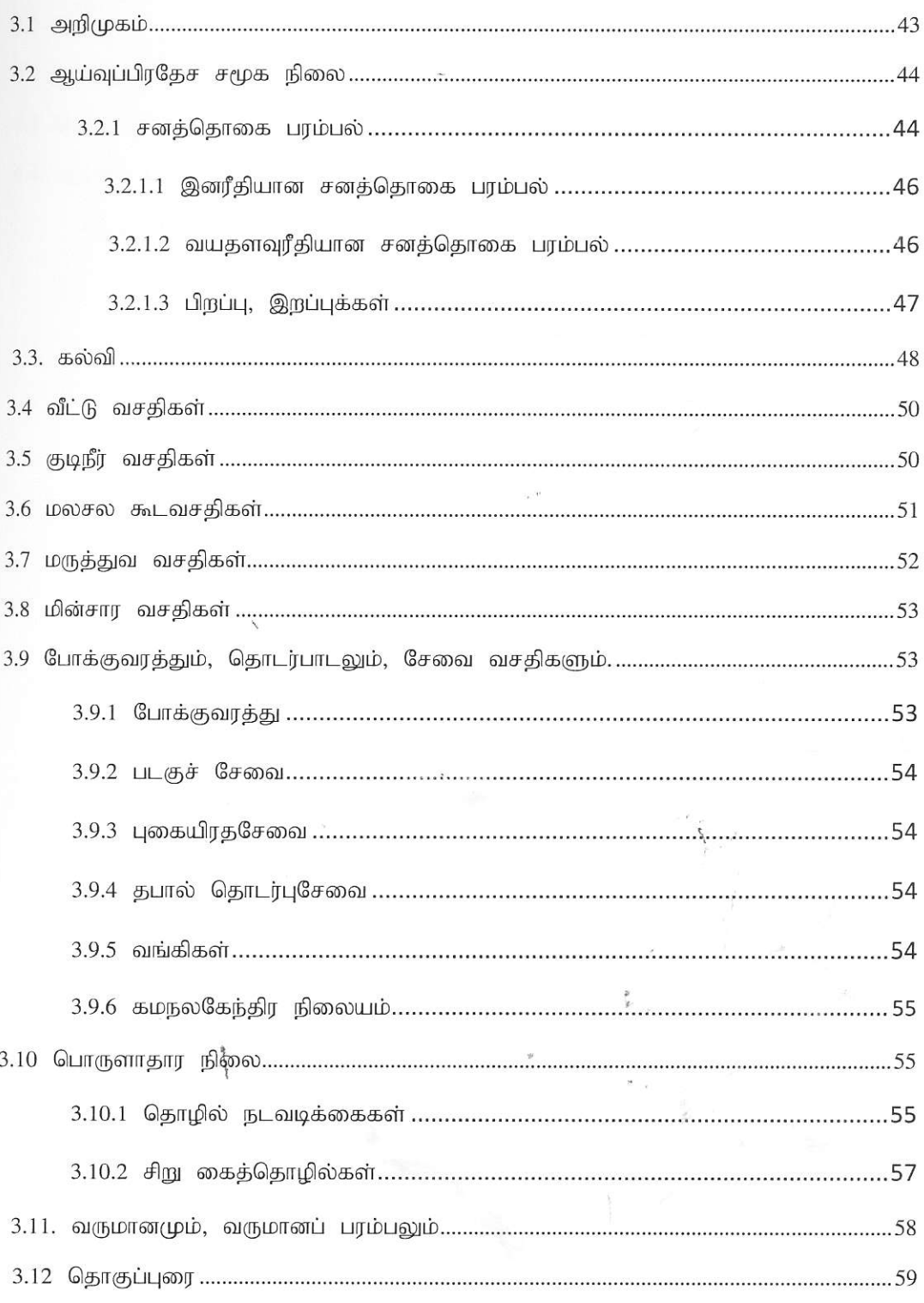

 $\vee$ 

## தரவு முன்வைத்தலும் பகுப்பாய்வு செய்தலும்.

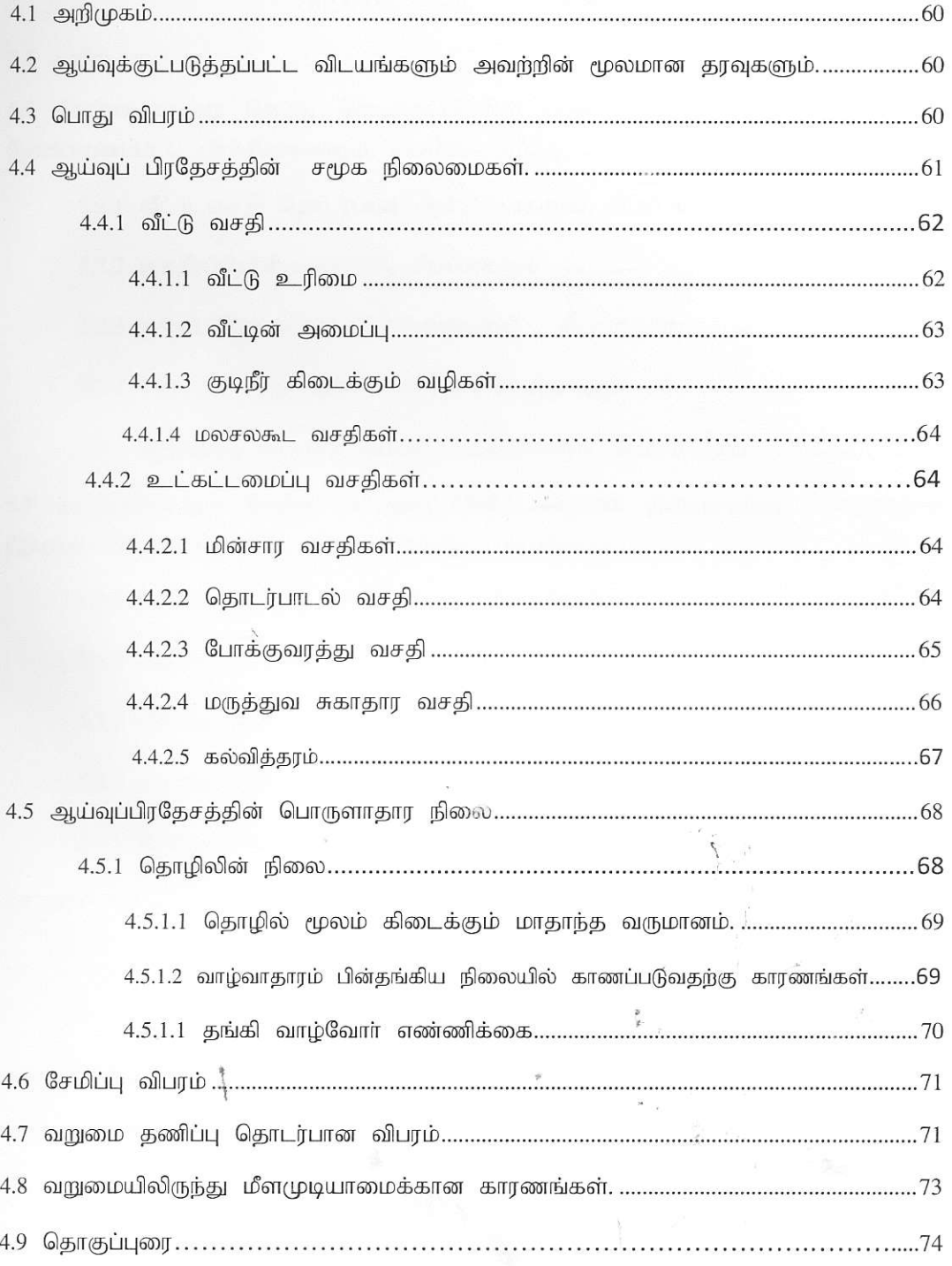

VII.

# ஆய்வுப்பிரதேசத்தில் இனங்காணப்பட்ட பிரச்சினைகளும் அவற்றிற்கான சிபாா்சுகளும், முடிவுகளும்

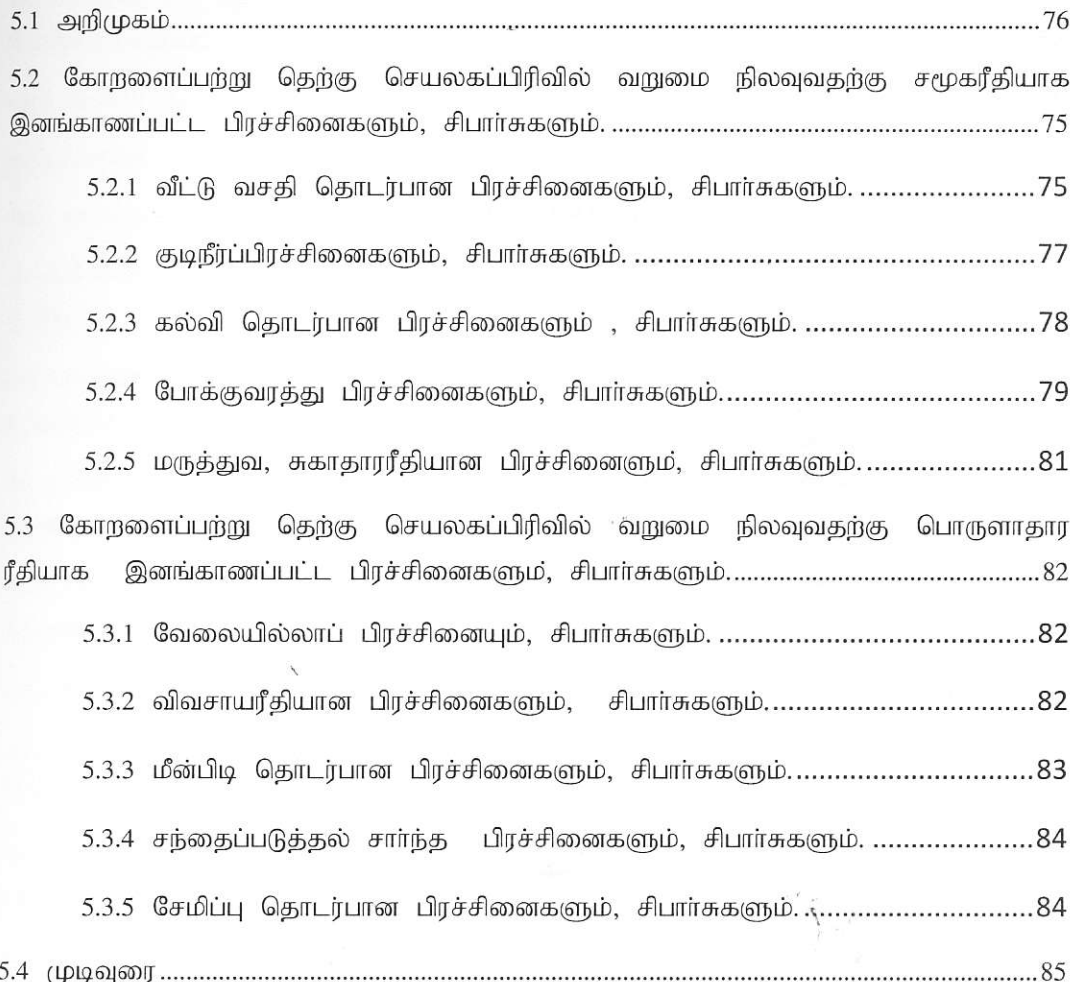

# பின்னிணைப்பு

 $\mathbb{R}^3$ 

 $\begin{array}{cc} \mathfrak{p} & \mathfrak{p} \\ \mathfrak{p} & \mathfrak{p} \\ \mathfrak{p} & \mathfrak{p} \end{array}$ 

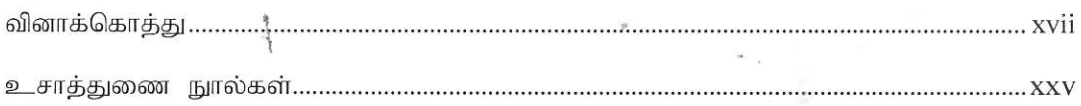